<span id="page-0-0"></span>Advanced Mathematical Perspectives 1 Lecture 8: Sinusoids and the Fast Fourier Transform

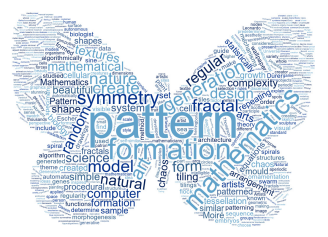

#### Matthew Roughan <matthew.roughan@adelaide.edu.au> <www.maths.adelaide.edu.au/matthew.roughan/notes/AMP1/>

School of Mathematical Sciences, University of Adelaide

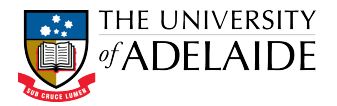

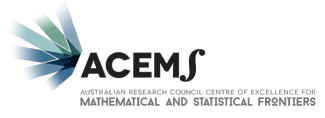

 $2Q$ 

キロト メ御 ドメ君 ドメ君 ト

# Section 1

# <span id="page-1-0"></span>[Fourier transforms](#page-1-0)

重

メロメ メ御 メメ きょくきょ

Fourier's Theorem is not only one of the most beautiful results of modern analysis, but it is said to furnish an indispensable instrument in the treatment of nearly every recondite question in modern physics.

Lord Kelvin

 $\leftarrow$ 

## Question

- I said before that "We can model any periodic function as a (possibly infinite) sum of sinusoids"
- But how would we do that?

4 0 8

ミメスミメ

# Fast Fourier Transform

- The Fourier Transform transforms a signal from the *time domain* into the frequency domain
	- $\triangleright$  But note, it works with *complex* sinusoids
	- $\triangleright$  What I plotted above was the *power spectrum*, which is the squared magnitude of the Fourier transform

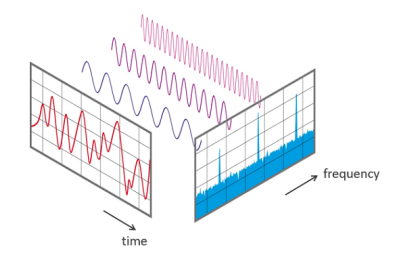

<https://en.wikipedia.org/wiki/File:FFT-Time-Frequency-View.png>

• The Fast Fourier Transform (FFT) is an algorithm for doing this really fast on real data

## Complex Sinusoids

$$
x = a + ib, \text{ where } i = \sqrt{-1}
$$

- real part of x is  $\Re(x) = a$
- imaginary part of x is  $\Im(x) = b$
- complex conjugate  $x^* = a ib$
- Hermitian of a complex matrix  $A=[a_{ij}]$  is  $A^{H}=[a_{ji}^{*}]$ .
- **o** identities

$$
\begin{array}{ll}\n\text{P} & e^{ix} = \cos(x) + i\sin(x) \\
\text{P} & \cos(x) = \frac{1}{2} \left( e^{ix} + e^{-ix} \right) \\
\text{P} & \sin(x) = \frac{1}{2i} \left( e^{ix} - e^{-ix} \right)\n\end{array}
$$

K @ ▶ K 호 ▶ K 호 ▶ / 호

# FFT in practice

- I don't have time to tell you all I would like about FFTs
- But MATLAB has several functions that will do FFTs for you

fft  $f + f$ fftshift ifft

<https://au.mathworks.com/help/matlab/ref/fft.html> <https://au.mathworks.com/help/matlab/math/fourier-transforms.html> <https://au.mathworks.com/help/matlab/examples/using-fft.html> <https://au.mathworks.com/help/matlab/math/two-dimensional-fft.html>

 $\mathbf{A} \oplus \mathbf{B}$   $\mathbf{A} \oplus \mathbf{B}$   $\mathbf{A} \oplus \mathbf{B}$ 

#### Things to note

- If you start with a real-value signal (which we almost always do), then the Fourier Transform will be Hermitian symmetric  $y(-f)=y^{\ast}(f)$ 
	- $\blacktriangleright$  real part is symmetric
	- $\triangleright$  complex part is anti-symmetric

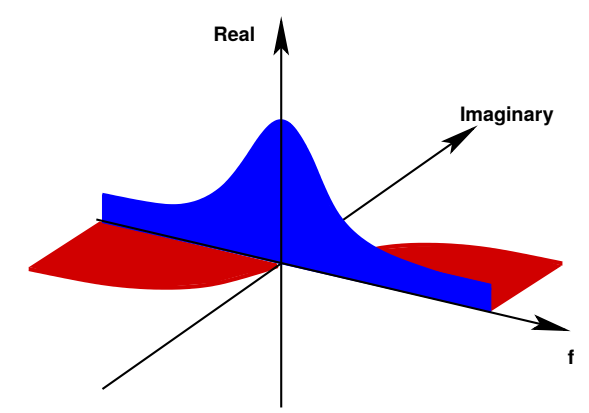

#### **• Real FFTs will have noise**

# Simple examples of Fourier Transforms

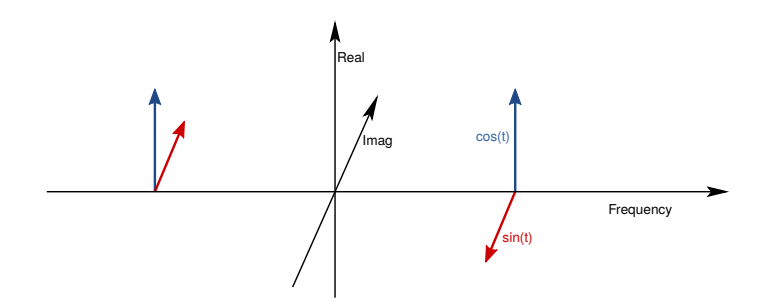

 $\leftarrow$   $\Box$   $\rightarrow$ 

41  $\rightarrow$  重

化重氮 化重氮

# Real FFT of a cosine

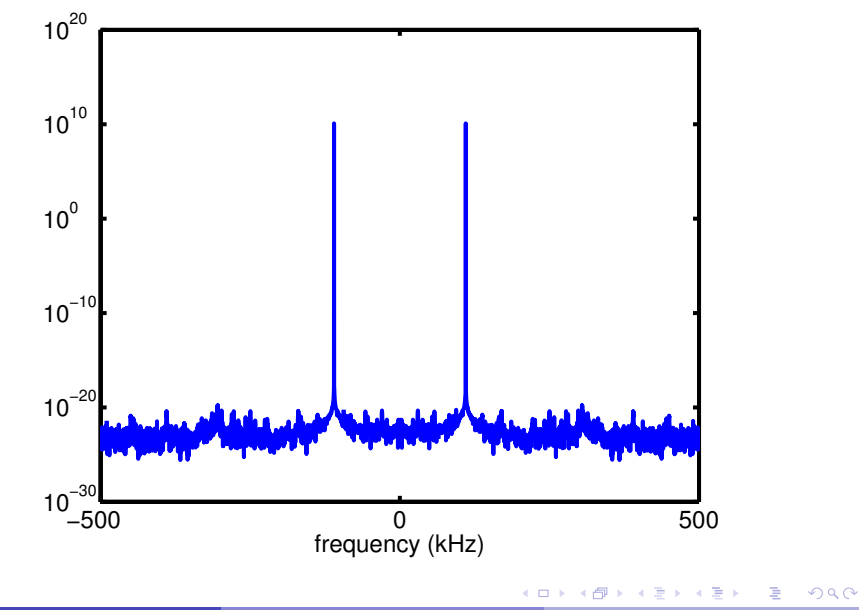

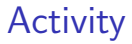

Perform FFTs on some examples.

重

メロト メタト メミト メミト

# Further reading I

Matthew Roughan (School of Mathematical Sciences, Universit[y of Ade](#page-0-0)laide) AMP1 12 / 11

重

メロト メ都 トメ ヨ トメ ヨ ト